# Package 'oddsapiR'

June 22, 2022

<span id="page-0-0"></span>Title Access Live Sports Odds from the Odds API

Version 0.0.1

Description A utility to quickly obtain clean and tidy sports odds from The Odds API <<https://the-odds-api.com>>.

License MIT + file LICENSE

URL <https://oddsapiR.sportsdataverse.org/> (docs),

<https://github.com/sportsdataverse/oddsapiR> (repo)

BugReports <https://github.com/sportsdataverse/oddsapiR/issues>

**SystemRequirements** pandoc  $(>= 1.12.3)$ , pandoc-citeproc

**Depends** R  $(>= 4.0.0)$ 

**Imports** cli ( $> = 1.1.0$ ), data.table ( $> = 1.14.0$ ), dplyr, glue, httr ( $> =$ 0.5), janitor, jsonlite, magrittr, rlang ( $> = 0.4.0$ ), rvest ( $> =$ 1.0.0), tidyr  $(>= 1.0.0)$ 

Suggests crayon (>= 1.3.4), curl, DBI, ggplot2, ggrepel, gt, knitr, progressr ( $> = 0.6.0$ ), purrr ( $> = 0.3.0$ ), qs ( $> = 0.25.1$ ), Rcpp (>= 1.0.7), RcppParallel (>= 5.1.4), rmarkdown, RSQLite, stats, stringi, stringr  $(>= 1.3.0)$ , testthat, tibble  $(>= 3.0)$ , usethis  $(>= 1.6.0)$ , xml2  $(>= 1.3)$ 

Encoding UTF-8

LazyData true

RoxygenNote 7.2.0

NeedsCompilation no

Author Saiem Gilani [aut, cre]

Maintainer Saiem Gilani <saiem.gilani@gmail.com>

Repository CRAN

Date/Publication 2022-06-22 19:20:02 UTC

# <span id="page-1-0"></span>R topics documented:

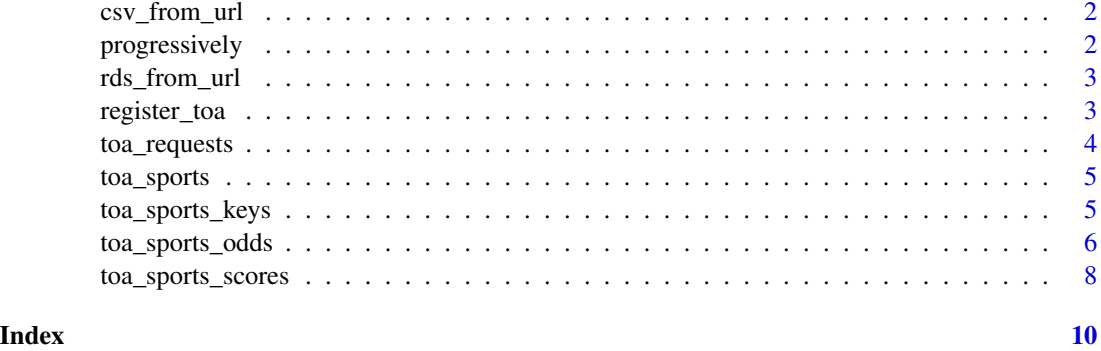

# csv\_from\_url Load .csv / .csv.gz file from a remote connection

#### Description

This is a thin wrapper on data.table::fread

# Usage

csv\_from\_url(...)

#### Arguments

... passed to data.table::fread

#### Value

a dataframe as created by [data.table::fread\(\)](#page-0-0)

progressively Progressively

# Description

This function helps add progress-reporting to any function - given function  $f()$  and progressor  $p()$ , it will return a new function that calls f() and then (on-exiting) will call p() after every iteration.

# Usage

progressively( $f$ ,  $p = NULL$ )

# <span id="page-2-0"></span>rds\_from\_url 3

#### Arguments

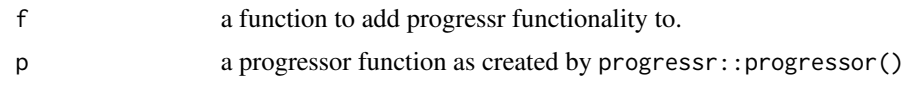

# Details

This is inspired by purrr's safely, quietly, and possibly function decorators.

# Value

a function that does the same as f but it calls p() after iteration.

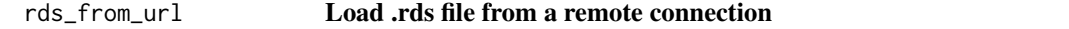

# Description

Load .rds file from a remote connection

#### Usage

rds\_from\_url(url)

# Arguments

url a character url

## Value

a dataframe as created by [readRDS\(\)](#page-0-0)

register\_toa Odds API Key Registration

# Description

Save your API Key as a system environment variable ODDS\_API\_KEY

# Usage

toa\_key()

has\_toa\_key()

check\_toa\_key()

### <span id="page-3-0"></span>Details

To get access to an API key, follow the instructions at <https://the-odds-api.com>

#### Using the key:

You can save the key for consistent usage by adding ODDS\_API\_KEY=XXXX-YOUR-API-KEY-HERE-XXXXX to your .Renviron file (easily accessed via [usethis::edit\\_r\\_environ\(\)](https://usethis.r-lib.org/reference/edit.html)). Run [usethis::edit\\_r\\_environ\(\)](https://usethis.r-lib.org/reference/edit.html), a new script will pop open named .Renviron, THEN paste the following in the new script that pops up (without quotations)

ODDS\_API\_KEY = XXXX-YOUR-API-KEY-HERE-XXXXX

Save the script and restart your RStudio session, by clicking Session (in between Plots and Build) and click Restart R

(there also exists the shortcut  $Ctrl + Shift + F10$  to restart your session).

If set correctly, from then on you should be able to use any of the toa\_ functions without any other changes.

#### For less consistent usage:

At the beginning of every session or within an R environment, save your API key as the environment variable ODDS\_API\_KEY (with quotations) using a command like the following.

Sys.setenv(ODDS\_API\_KEY = "XXXX-YOUR-API-KEY-HERE-XXXXX")

### Value

Called as a side-effect to ensure that a user has an API key stored in their environment before making a call to the Odds API service.

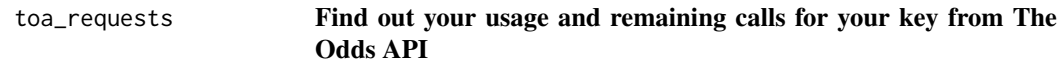

#### Description

Get your usage and remaining calls for your key from The Odds API

```
toa_requests()
```
#### Usage

```
toa_requests()
```
#### Value

Returns a tibble of The Odds API key usage with the following columns:

col name types requests\_remaining integer requests\_used integer

<span id="page-4-0"></span>

# Description

# Get the Sports for which the Odds API provides coverage

toa\_sports(all\_sports=TRUE)

#### Usage

toa\_sports(all\_sports = TRUE)

# Arguments

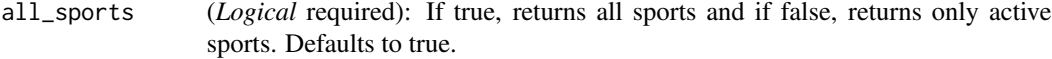

#### Value

Sports for which The Odds API provides betting information for as a tibble:

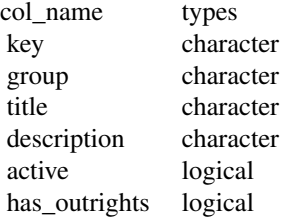

### Examples

```
try(toa_sports(all_sports = TRUE))
```
toa\_sports\_keys Sports for which odds are accessible through the Odds API

# Description

A data set mapping Sports Events/League names to keys for end-user ease.

#### <span id="page-5-0"></span>Usage

data(toa\_sports\_keys)

#### Format

A data frame with 5 variables:

- key: Sport key
- group: Sport group (non-league description)
- title: Sport title
- description: Sport description
- has\_outrights: Whether the sport or event has outright victories.

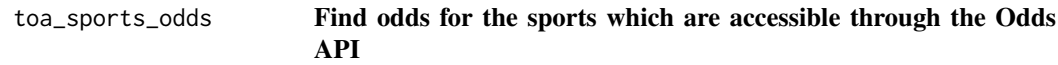

# Description

Get the odds for the sports which the Odds API provides coverage

try(toa\_sports\_odds(sport\_key = 'baseball\_mlb', regions = 'us', markets = 'spreads', odds\_format = 'decimal', date\_format = 'iso'))

#### Usage

```
toa_sports_odds(
  sport_key,
 regions = "us",
 markets = "spreads",
 odds_format = "decimal",
  date_format = "iso"
\mathcal{L}
```
#### Arguments

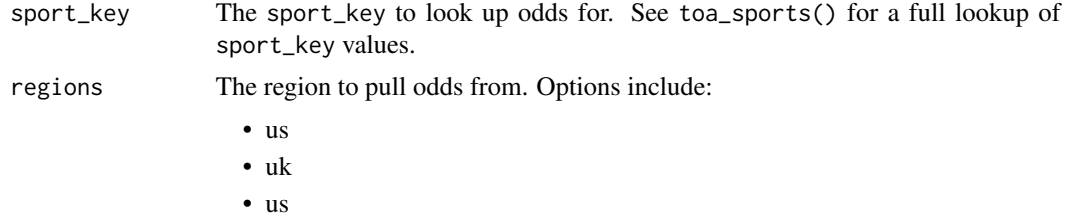

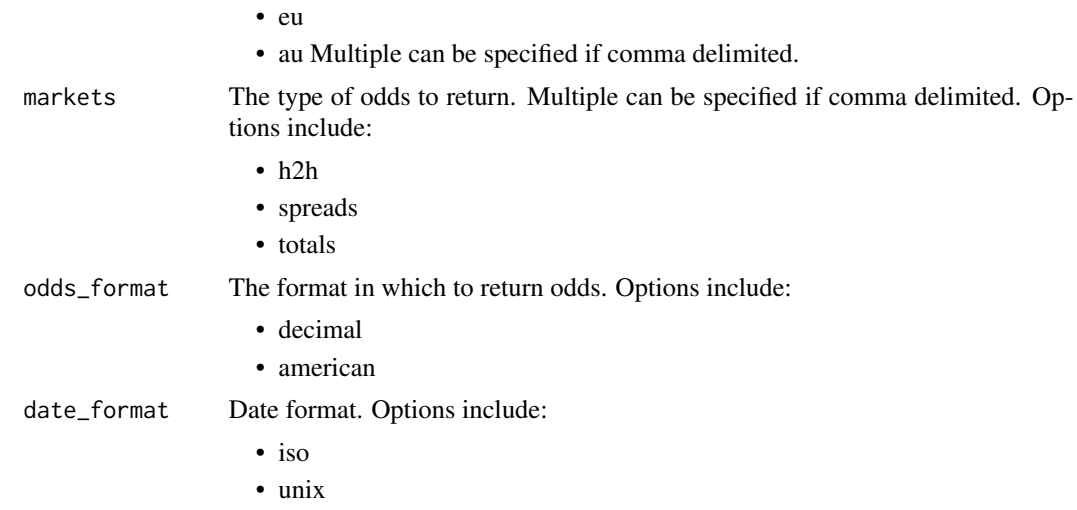

# Value

Sports for which The Odds API provides betting information for as a tibble:

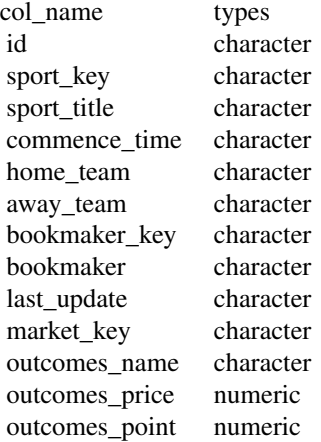

# Examples

```
try(toa_sports_odds(sport_key = 'baseball_mlb',
                   regions = 'us',
                   markets = 'spreads',
                   odds_format = 'decimal',
                   date_format = 'iso'))
```
# <span id="page-7-0"></span>toa\_sports\_scores Find scores for the sports which are accessible through the Odds API

# Description

# Get the scores for the sports which the Odds API provides coverage

```
try(toa_sports_scores(sport_key = 'baseball_mlb',
                      days_from = NULL,
                      date_format = 'iso'))
```
# Usage

```
toa_sports_scores(sport_key, days_from = 1, date_format = "iso")
```
# Arguments

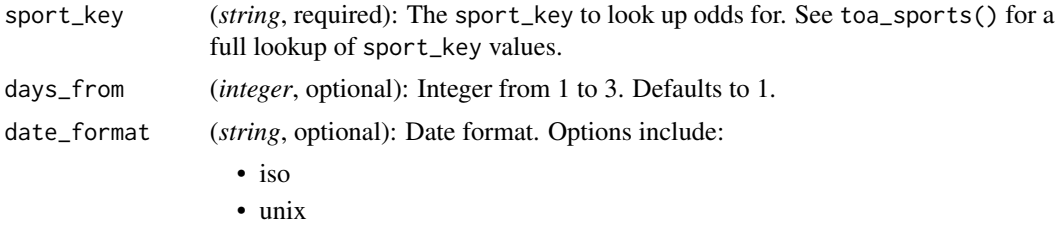

### Value

Sports scores which The Odds API provides scores information for as a tibble:

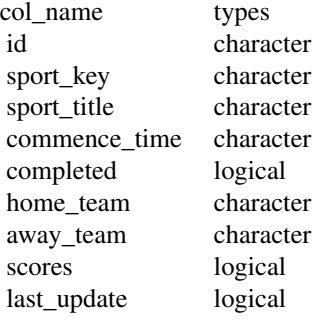

# Examples

try(toa\_sports\_scores(sport\_key = 'baseball\_mlb',  $days$   $from$  = NULL,

toa\_sports\_scores

date\_format = 'iso'))

# <span id="page-9-0"></span>Index

```
∗ Betting
    toa_requests, 4
    toa_sports, 5
    toa_sports_odds, 6
    toa_sports_scores, 8
∗ Internal
    csv_from_url, 2
    progressively, 2
    rds_from_url, 3
∗ Lines
    toa_requests, 4
    toa_sports, 5
    toa_sports_odds, 6
    toa_sports_scores, 8
∗ datasets
    toa_sports_keys, 5
check_toa_key (register_toa), 3
csv_from_url, 2
data.table::fread(), 2
has_toa_key (register_toa), 3
progressively, 2
rds_from_url, 3
readRDS(), 3
register_toa, 3
toa_key (register_toa), 3
toa_requests, 4
toa_sports, 5
toa_sports_keys, 5
toa_sports_odds, 6
```
toa\_sports\_scores, [8](#page-7-0)